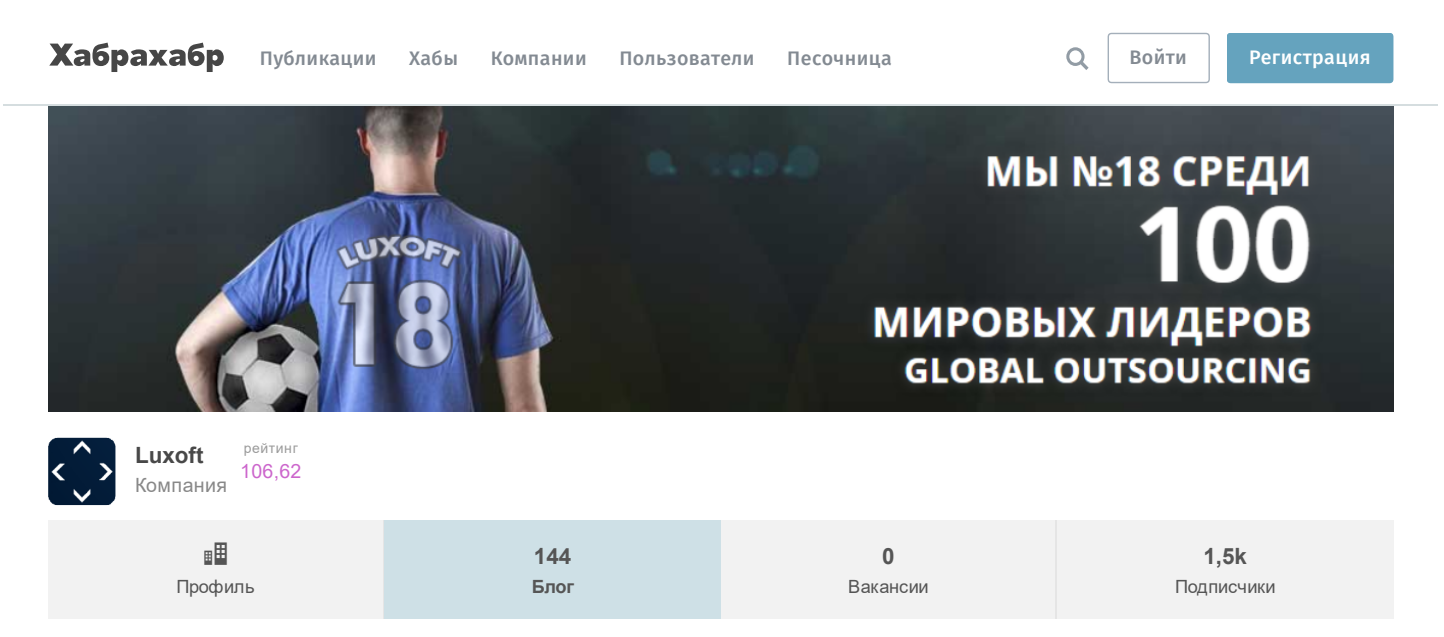

### 26 апреля в 17:17

# [Разработка](https://habrahabr.ru/flows/develop/) → Шпаргалка Java программиста 8. Библиотеки для работы с Json (Gson, Fastjson, LoganSquare, Jackson, JsonPath и другие) tutorial

 $\bullet$  Разработка веб-сайтов\*, [Программирование](https://habrahabr.ru/hub/programming/)\*, Open [source\\*](https://habrahabr.ru/hub/open_source/), [Java](https://habrahabr.ru/hub/java/)\*, Блог [компании](https://habrahabr.ru/company/luxoft/) Luxoft

# K.JSO

В одной из моих [прошлых](https://habrahabr.ru/company/luxoft/blog/280784/) статей я рассказывал о своем opensorce pet проекте useful-java-links, идея которого собрать как можно больше ссылок на полезные Java библиотеки и фреймворки. У него так же есть подпроект Hello World [project](https://github.com/Vedenin/useful-java-links/tree/master/helloworlds) идея которого для каждой библиотеки собрать несколько простых примеров её использования.

Проблема программистов в Java мире в том что кроме стандартной библиотеки JDK есть огромное других полезных библиотек, причем переход от одной библиотеки к другой может вызывать проблемы изза неполной документации, отсутствия простых примеров или даже сложности понять какие зависимости нужно добавить в maven чтобы все запустилось. А на новой работе вполне могут использовать вместо твоей любимой библиотеки ту которую ты не знаешь. Идея моего [проекта](https://github.com/Vedenin/useful-java-links/tree/master/helloworlds) облегчить изучение и выбор разных библиотек.

### Общее оглавление 'Шпаргалок'

- 1. JPA и [Hibernate](https://habrahabr.ru/post/265061/) в вопросах и ответах
- 2. Триста пятьдесят самых [популярных](https://habrahabr.ru/post/266821/) не мобильных Java opensource проектов на github
- 3. Коллекции в Java [\(стандартные,](https://habrahabr.ru/company/luxoft/blog/256877/) guava, apache, trove, gs-collections и другие)
- 4. Java [Stream](https://habrahabr.ru/company/luxoft/blog/270383/) API
- 5. Двести пятьдесят [русскоязычных](https://habrahabr.ru/company/luxoft/blog/272025/) обучающих видео докладов и лекций о Java
- 6. Список полезных ссылок для Java [программиста](https://habrahabr.ru/company/luxoft/blog/280784/)
- 7 Типовые задачи
	- 7.1 Оптимальный путь [преобразования](https://habrahabr.ru/post/278233/) InputStream в строку
	- 7.2 Самый [производительный](https://habrahabr.ru/post/278313/) способ обхода Map'ы, подсчет количества вхождений подстроки
- 8. Библиотеки для работы с Json (Gson, Fastjson, [LoganSquare,](https://habrahabr.ru/company/luxoft/blog/280782/) Jackson, JsonPath и другие)

Итак, давайте посмотрим какие известные библиотеки есть для работы с JSON в Java…

Цитата из useful-java-links:

 $-8.$  Работа с Json...

8. Работа с Json

JSON парсеры

- 1. Alibaba [Fastjson](https://github.com/alibaba/fastjson) Быстрый JSON обработчик, рейтинг github'a 4851. User [guide](https://github.com/alibaba/fastjson) и Hello World [examples.](https://github.com/Vedenin/useful-java-links/tree/master/helloworlds/3.8-json/fastjson) Лицензия: [Apache](http://www.apache.org/licenses/LICENSE-2.0) 2. Лицензия совместима с закрытым ПО
- 2. [Gson](https://github.com/google/gson) Простая сериализации объектов в JSON и обратно. Хорошая производительность и легкость в использовании, рейтинг github'a - 4120. User [guide](https://github.com/google/gson/blob/master/UserGuide.md) и Hello World [examples.](https://github.com/Vedenin/useful-java-links/tree/master/helloworlds/3.8-json/gson) Лицензия: [Apache](http://www.apache.org/licenses/LICENSE-2.0) 2. Лицензия совместима с закрытым ПО
- 3. [LoganSquare](https://github.com/bluelinelabs/LoganSquare) Библиотека парсинга и сериализации JSON, основанная на Jackson's streaming API. По словам разработчиков, превосходит по производительности GSON и Jackson библиотеки, рейтинг github'a - 2188. User [guide](https://github.com/bluelinelabs/LoganSquare#usage) и Hello World [examples](https://github.com/Vedenin/useful-java-links/tree/master/helloworlds/3.8-json/logansquare). Лицензия: [Apache](http://www.apache.org/licenses/LICENSE-2.0) 2. Лицензия совместима с закрытым ПО
- 4. [JSON](https://github.com/stleary/JSON-java) java Реализация работы с JSON в Java от [разработчиков](https://github.com/Vedenin/useful-java-links/tree/master/helloworlds/3.8-json/json_java) JSON стандарта, рейтинг github'а 1937. User [guide](https://github.com/stleary/JSON-java) и Hello World examples. Лицензия: [Crockford's](https://en.wikipedia.org/wiki/Douglas_Crockford#.22Good.2C_not_Evil.22) license (MIT License + "Good, not Evil").
- 5. [Square](https://github.com/square/moshi) Moshi JSON библиотека для Android и Java, служит для упрощения парсинга Json в объекты Java, рейтинг github'a — 1732. User [guide](https://github.com/square/moshi#moshi) и Hello World [examples](https://github.com/Vedenin/useful-java-links/tree/master/helloworlds/3.8-json/moshi). Лицензия: [Apache](http://www.apache.org/licenses/LICENSE-2.0) 2 лицензия совместима с закрытым ПО
- 6. [Instagram](https://github.com/Instagram/ig-json-parser) Ig json parser Быстрый JSON парсер для java проектов, рейтинг github'a 921. User [guide](https://github.com/Instagram/ig-json-parser#getting-started) и Hello World examples. [Лицензия:](https://github.com/Vedenin/useful-java-links/tree/master/helloworlds/3.8-json/ig_json_parser) [BSD](https://en.wikipedia.org/wiki/BSD_licenses#3-clause_license_.28.22Revised_BSD_License.22.2C_.22New_BSD_License.22.2C_or_.22Modified_BSD_License.22.29) 3. Лицензия совместима с закрытым ПО
- 7. [Jackson](http://wiki.fasterxml.com/JacksonHome) Похоже на GSON, но более производительна, если вам нужно часто создавать экземпляр библиотеки. Подпроекты: [Jackson](https://github.com/FasterXML/jackson-core) core Базовая часть функционала, Jackson [databind](https://github.com/FasterXML/jackson-databind) Базовая реализация databind'а, рейтинг github'а — 881. User quide и Hello World [examples.](https://github.com/Vedenin/useful-java-links/tree/master/helloworlds/3.8-json/jackson) Лицензия: [Apache](http://www.apache.org/licenses/LICENSE-2.0) 2. Лицензия совместима с закрытым ПО
- 8. [Genson](http://owlike.github.io/genson/) Мощная и простая в использовании Java библиотека для преобразования в/из JSON, рейтинг github'а 108. User quide и Hello World [examples](https://github.com/Vedenin/useful-java-links/tree/master/helloworlds/3.8-json/genson). Лицензия: [Apache](http://www.apache.org/licenses/LICENSE-2.0) 2. Лицензия совместима с закрытым ПО

### Аналог XPath для JSON

- 1. Jayway [JsonPath](https://github.com/jayway/JsonPath) Java JsonPath реализация аналога XPATH только для Json, а не XML, рейтинг github'а 849. User [guide](https://github.com/jayway/JsonPath#getting-started) и Hello World [examples](https://github.com/Vedenin/useful-java-links/tree/master/helloworlds/3.8-json/json_path). Лицензия: [Apache](http://www.apache.org/licenses/LICENSE-2.0) 2. Лицензия совместима с закрытым ПО
- 2. Alibaba [Fastjson](https://github.com/alibaba/fastjson) Быстрый JSON обработчик, рейтинг github'a 4851. User [guide](https://github.com/alibaba/fastjson) и Hello World [examples.](https://github.com/Vedenin/useful-java-links/tree/master/helloworlds/3.8-json/fastjson) Лицензия: [Apache](http://www.apache.org/licenses/LICENSE-2.0) 2. Лицензия совместима с закрытым ПО

Генерация Java классов из JSON или JSON схемы и JSON валидация

- 1. [Jsonschema2pojo](https://github.com/joelittlejohn/jsonschema2pojo) Генерация Java классов из JSON схемы (или примера JSON) с аннотациями для data-binding для Jackson 1.x or 2.x, Gson и т. п.., рейтинг github'a - 1664. User [guide](https://github.com/joelittlejohn/jsonschema2pojo/wiki/Getting-Started) и Hello World [examples.](https://github.com/Vedenin/useful-java-links/tree/master/helloworlds/3.8-json/jsonschema2pojo) Лицензия: [Apache](http://www.apache.org/licenses/LICENSE-2.0) 2. Лицензия совместима с закрытым ПО
- 2. Json schema [validator](https://github.com/fge/json-schema-validator) Валидация JSON схемы, реализована на чистой Java, создана с целью проверки Json файлов, используя Json схемы., так же может генерировать Java классы из схемы и наоборот, рейтинг github'а — 547. User [guide](https://github.com/fge/json-schema-validator#read-me-first) и Hello World [examples](https://github.com/Vedenin/useful-java-links/tree/master/helloworlds/3.8-json/json_schema_validator). Лицензия: GNU [Lesser](https://en.wikipedia.org/wiki/GNU_Lesser_General_Public_License) 3[/Apache](http://www.apache.org/licenses/LICENSE-2.0) 2. Лицензия совместима с закрытым ПО

Итак, у нас восемь библиотек для сериализации и десериализации в json, две библиотеки для генерации Java классов по схеме или json файлу, одна библиотека для валидации схемы и два аналога XPath, но для json. Давайте рассмотрим каждую из них.

### 1. JSON парсеры

Существует три основных способа сериализации и десериализации среди указанных библиотек (от самого простого к самому сложному) и один дополнительный:

- 1. Data bind,
- 2. Tree Model,
- 3. Streaming API,
- 4. (И дополнительный способ) Аналоги XPath,

Давайте рассмотрим с чем их едят:

1. Data bind самый популярный и простой способ, вы просто указываете класс, который нужно преобразовать в json, может быть часть полей отмечаете аннотациями (а зачастую даже это необязательно), а библиотека сама превращает этот класс и всю его иерархию классов в json. Аналогом при работе с xml будет JAXB (Java Architecture for XML Binding) Плюсы: наиболее простой из всех, по сути главное реализовать только Java классы, более того можно просто сгенерировать Java классы из json'a или json схемы.

Минусы: скорость и память. Большинство библиотек использует рефлексию и т.п. методы работы с Java классами (хотя не все), что очевидно не очень быстро. К тому же, весь json файл сразу превращается в Java объекты, что может просто исчерпать всю доступную память, если вы попытаетесь обработать очень большой json.

Вывод: если нет проблем с производительностью, памятью и вы не собираетесь обрабатывать многогигабайтные json'ы скорее всего самый лучший способ.

2. Tree Model — данный парсер представляет json в виде Java классов таких как Node или JsonElement с иерархической структурой, а уже сам программист их обходит и получает из них информацию. Данный способ похож на DOM парсеры в xml.

Плюсы: обычно быстрее первого способа и проще третьего, Минусы: уступает Data bind по простоте, плюс ряд библиотек способен генерить классы при Data bind, а не использовать

рефлексию, в этом случае то что Tree Model будет быстрее не очевидно, к тому же не решается проблема огромных файлов и ограничения памяти.

3. Streaming API - самый низкоуровневый способ, по сути программист сам вручную разбирает токены json'a. Зато никаких ограничений по памяти и в теории максимальная производительность. Плюсы: производительность и минимальное потребление памяти, Минусы: сложность использования,

4. Аналоги XPath - дополнительный способ, не очень подходит, если нужно получит всю информацию из json'a, зато позволяет написав выражение \$.store.book[\*].author и получить список всех авторов всех книг из json'а магазина. То есть легко получать часть информации из json'a.

Плюсы: позволяет быстро получить информацию из json'a по сложным критериям,

Минусы: не очень подходит, когда нужна все информация из json'a, не работает в обратную сторону на формирования json'ов,

### 1.1 Обзор библиотек

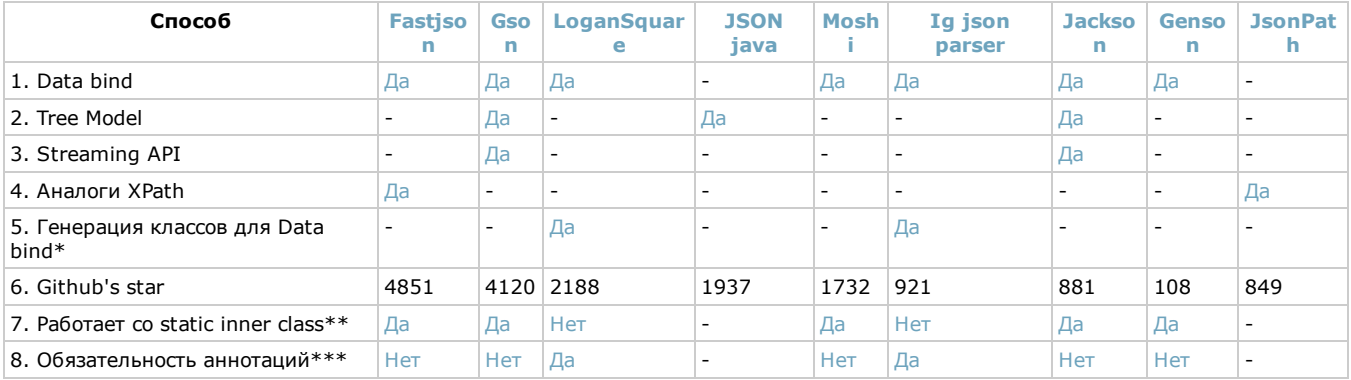

По ссылкам на Да можно найти примеры использования.

\* — Генерация классов для Data bind позволяет сгенерировать классы на стадии компиляции, что в теории должно давать значительный прирост производительности библиотеки,

\*\* - Работает со static inner class имеет смысл только для случая Data bind, возможно ли сериализация и десериализация для случая статических внутренних классов (не статические внутренние классы сериализовать не рекомендуется),

\*\*\* - тоже только для случая Data bind можно ли не использовать аннотации или их использование крайне рекомендуется,

### 1.2 Простейшие примеры использование Data bind

Для демонстрации работы библиотек будем использовать следующий json:

```
jsonString =\{"message": "Hi",
   "place": {
     "name": "World"
  \mathbf{1}\overline{\phantom{a}}
```
И следующие Јаvа классы (в разных примерах могут слегка отличаться наличием аннотаций, если они обязательны):

```
\overline{\phantom{a}} Java классы
```

```
class Human {
   private String message;
   private Place place;
   public String getMessage() {
        return message;
    \mathcal{V}public void setMessage (String message) {
        this message = message;
```

```
public Place getPlace() {
         return place;
     \mathbf{I}public void setPlace (Place place) {
         this.place = place;\overline{\mathbf{1}}public void sav()System.out.println();
        System.out.println(getMessage() + ", " + getPlace().getName() + "!");
     \, }
\, }
class Place {
    private String name;
    public String getName () {
        return name;
    \rightarrowpublic void setName (String name) {
        this.name = name;\rightarrow\}// init class
Place place = new Place();
place.setName("World");
Human human = new Human();
human.setMessage("Hi");
human.setPlace(place);
```
 $\mathbf{r}$ 

Как можно увидеть, Java классы всего лишь состоять из двух классов Human и Place, в которых храниться сообщение Hi World!.. Json тоже содержит эти два вложенных объекта.

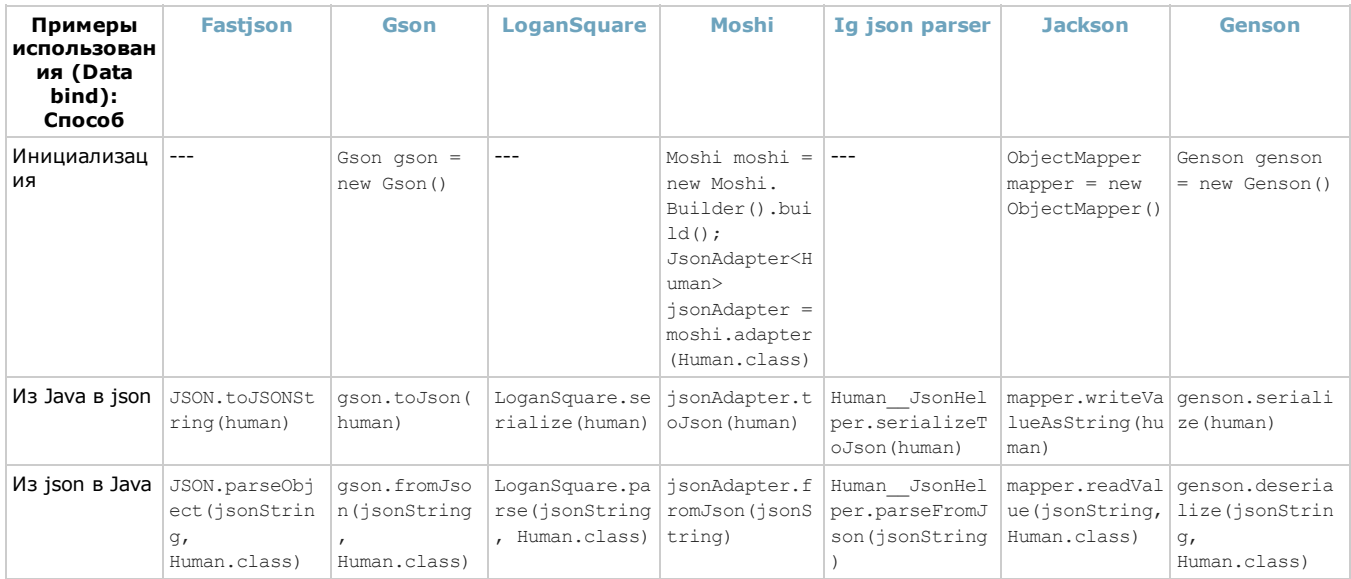

Human\_JsonHelper - это класс который Ig json parser сгенерировал на этапе компиляции, у LoganSquare так же есть генерации на этапе компиляции, но там классы подключаются "под капотом" внутри LoganSquare.

Давайте рассмотрим примеры подробнее.

Fastjson

```
// convert to json
String jsonString = JSON.toJSONString(human);
System.out.println("json " + jsonString); // напечатает "json {"message":"Hi","place":{"name":"World"}}"
// convert from json
Human newHuman = JSON.parseObject(jsonString, Human.class);
newHuman.say(); // напечатает "Hi , World!"
```
### [Подробный](https://github.com/Vedenin/useful-java-links/blob/master/helloworlds/3.8-json/fastjson/src/main/java/fastjson/FastJsonHelloWorld.java) пример

### Gson

### *// convert to json*

```
Gson gson = new Gson();
String jsonString = gson.toJson(human);
System.out.println("json " + jsonString); // напечатает "json {"message":"Hi","place":{"name":"World"}}"
```

```
// convert from json
Human newHuman = gson.fromJson(jsonString, Human.class);
newHuman.say(); // напечатает "Hi , World!"
```
### [Подробный](https://github.com/Vedenin/useful-java-links/blob/master/helloworlds/3.8-json/gson/src/main/java/gson/GsonHelloWorld.java) пример

### LoganSquare

### @JsonObject

public class Human { @JsonField(name="message") public String message; @JsonField(name="place") public Place place;

### ....

```
// convert to json
String jsonString = LoganSquare.serialize(human);
System.out.println("json " + jsonString); // напечатает "json {"place":{"name":"World"},"message":"Hi"}"
```
*// convert from json*

```
Human newHuman = LoganSquare.parse(jsonString, Human.class);
newHuman.say(); // напечатает "Hi , World!"
```
### [Подробный](https://github.com/Vedenin/useful-java-links/tree/master/helloworlds/3.8-json/logansquare/src/main/java/logansquare) пример

### Moshi

```
// convert to json
Moshi moshi = new Moshi.Builder().build();
JsonAdapter<Human> jsonAdapter = moshi.adapter(Human.class);
String jsonString = jsonAdapter.toJson(human);
System.out.println("json " + jsonString); // напечатает "json {"message":"Hi","place":{"name":"World"}}"
// convert from json
Human newHuman = jsonAdapter.fromJson(jsonString);
newHuman.say(); // напечатает "Hi , World!"
```
# $\overline{\phantom{a}}$ Ig json parser @JsonType public class Human { @JsonField(fieldName="message") public String message; @JsonField(fieldName="place") public Place place; ... *// convert to json* String jsonString = Human\_\_JsonHelper.serializeToJson(human); System.out.println("json " + jsonString); *// напечатает "json {"place":{"name":"World"},"message":"Hi"}" // convert from json* Human newHuman = Human\_JsonHelper.parseFromJson(jsonString); newHuman.say(); *// напечатает "Hi , World!"* [Подробный](https://github.com/Vedenin/useful-java-links/tree/master/helloworlds/3.8-json/ig_json_parser/src/main/java/ig_json_parser) пример

### $=$  Jackson

```
// convert to json
ObjectMapper mapper = new ObjectMapper();
String jsonString = mapper.writeValueAsString(human);
System.out.println("json " + jsonString); // напечатает "json {"message":"Hi","place":{"name":"World"}}"
// convert from json
```
Human newHuman = mapper.readValue(jsonString, Human.class); newHuman.say(); *// напечатает "Hi , World!"*

### [Подробный](https://github.com/Vedenin/useful-java-links/blob/master/helloworlds/3.8-json/jackson/src/main/java/jackson/JacksonHelloWorld.java) пример

### Genson

```
// convert to json
         String jsonString = new Genson().serialize(human);
        System.out.println("json " + jsonString); // напечатает "json {"message":"Hi","place":{"name":"World"}}"
         // convert from json
         Human newHuman = new Genson() .deserialize(isonString, Human.class);newHuman.say(); // напечатает "Hi , World!"
Подробный пример
```
Для изучения более сложных примеров библиотек см. раздел документация и генерация java классов из json. Используя генерацию можно быстро получить нужные java классы со всеми аннотациями для библиотек jackson или gson.

### 1.3 Простейшие примеры использование Tree Model

Использование Tree Model есть у трех библиотек: Gson, Jackson и Json Java. Давайте посмотрим их реализацию.

Для демонстрации работы библиотек будем использовать тот же json:

```
jsonString =
{
  "message": "Hi",
  "place": {
```
"name": "World"  $\qquad \}$ }

### Методы парсинга json'a:

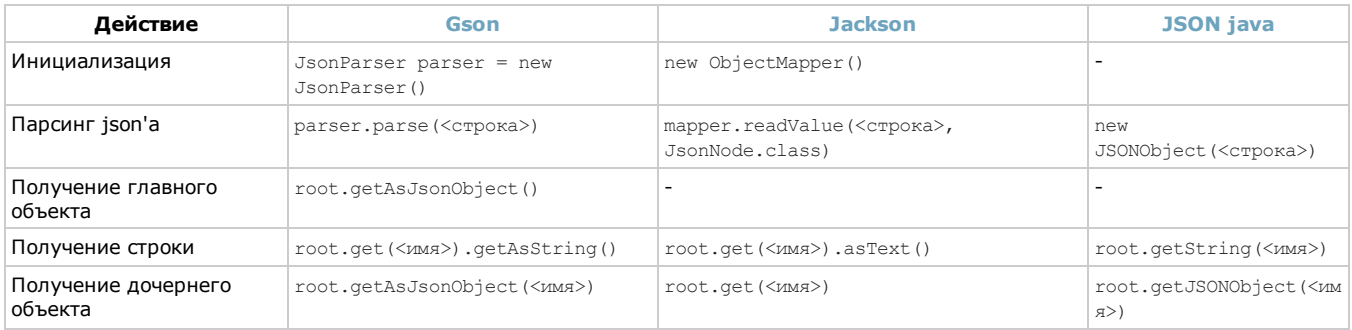

### Методы генерации json'a:

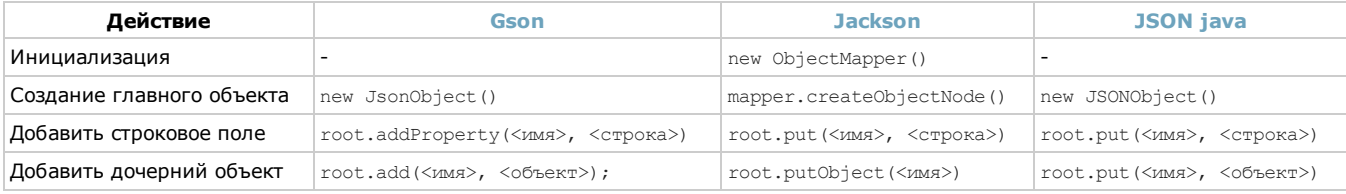

### Примеры:

### 1) Чтение Gson

### Чтение json с помощью Gson

```
JsonParser parser = new JsonParser();
JsonElement jsonElement = parser.parse("{\"message\":\"Hi\",\"place\":{\"name\":\"World!\"}}");
JsonObject rootObject = jsonElement.getAsJsonObject(); // чтение главного объекта
```

```
String message = rootObject.get("message").getAsString(); // получить поле "message" как строку
JsonObject childObject = rootObject.getAsJsonObject("place"); // получить объект Place
String place = childObject.get("name").getAsString(); // получить поле "name"
System.out.println(message + " " + place); // напечатает "Hi World!"*/
```
[Подробный](https://github.com/Vedenin/useful-java-links/blob/master/helloworlds/3.8-json/gson/src/main/java/gson/advanced/TreeModel.java) пример

### 2) Генерация Gson

### Генерация json с помощью Gson

```
JsonObject rootObject = new JsonObject(); // создаем главный объект
rootObject.addProperty("message", "Hi"); // записываем текст в поле "message"
JsonObject childObject = new JsonObject(); // создаем объект Place
childObject.addProperty("name", "World!"); // записываем текст в поле "name" у объект Place
rootObject.add("place", childObject); // сохраняем дочерний объект в поле "place"
Gson gson = new Gson();
String json = gson.toJson(rootObject); // генерация json строки
System.out.println(json); // напечатает "{"message":"Hi","place":{"name":"World!"}}"
```
### [Подробный](https://github.com/Vedenin/useful-java-links/blob/master/helloworlds/3.8-json/gson/src/main/java/gson/advanced/TreeModel.java) пример

### 3) Чтение Jackson

### Чтение json с помощью Jackson

```
ObjectMapper mapper = new ObjectMapper();
        JsonNode rootNode = mapper.readValue("{\"message\":\"Hi\",\"place\":{\"name\":\"World!\"}}", JsonNode.class); // парсинг т
 екста
         String message = rootNode.get("message").asText(); // получение строки из поля "message"
         JsonNode childNode = rootNode.get("place"); // получаем объект Place
         String place = childNode.get("name").asText(); // получаем строку из поля "name"
         System.out.println(message + " " + place); // напечатает "Hi World!"
Подробный пример
```
## 4) Генерация Jackson

Генерация json с помощью Jackson

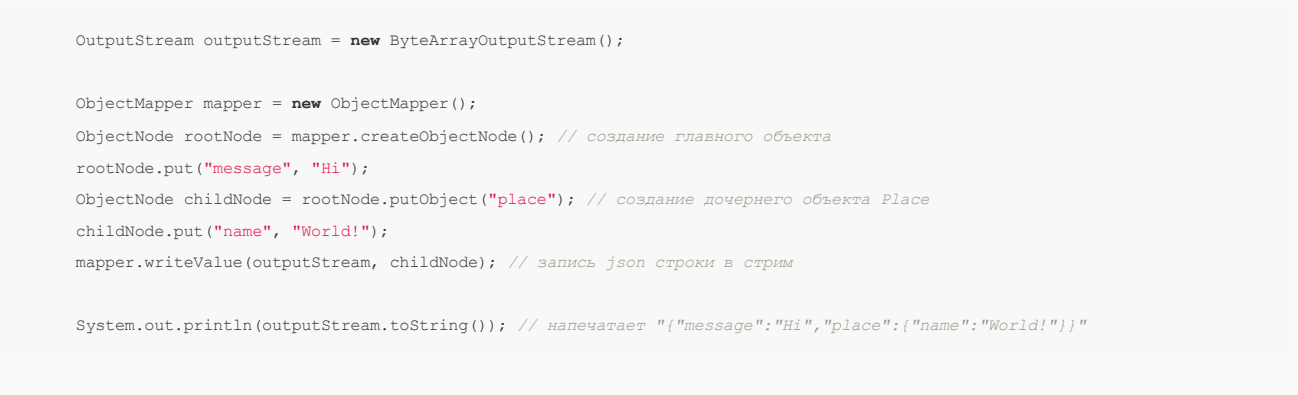

### [Подробный](https://github.com/Vedenin/useful-java-links/blob/master/helloworlds/3.8-json/jackson/src/main/java/jackson/advanced/TreeModel.java) пример

### 5) Чтение и генерация Json Java

И Json Java (эталонная реализация от разработчиков стандарта json), который использует JSONObject

Чтение и генерация json с помощью Json Java

```
// convert Java to json
JSONObject root = new JSONObject(); // создаем главный объект
root.put("message", "Hi");
JSONObject place = new JSONObject(); // создаем объект Place
place.put("name", "World!");
root.put("place", place); // сохраняем объект Place в поле place
String ison = root.toString():
System.out.println(json); // напечатает "{"message":"Hi","place":{"name":"World!"}}"
System.out.println();
 // convert json to Java
JSONObject jsonObject = new JSONObject(json); // парсинг json
String message = jsonObject.getString("message");
String name = jsonObject.getJSONObject("place").getString("name");
System.out.println(message + " " + name); // напечатает "Hi World!"
```
### [Подробный](https://github.com/Vedenin/useful-java-links/tree/master/helloworlds/3.8-json/json_java) пример

В общем, можно заметить что во всех библиотеках выполняются примерно те же действия, отличаются только названия классов.

### 1.4 Простейшие примеры использование Streaming API

Для демонстрации работы библиотек будем использовать все тот же json:

```
jsonString =
\{"message": "Hi",
 "place": {
   "name": "World"
 }
}
```
Обычно Streaming API используется крайне редко, только в задачах требующих очень высокой производительности или при очень больших файлах.

Методы парсинга json'a:

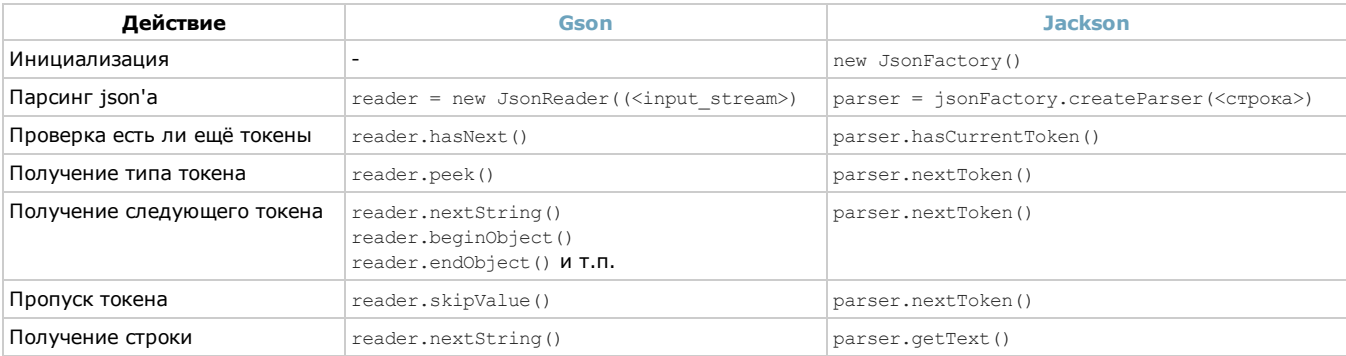

Методы генерации json'a:

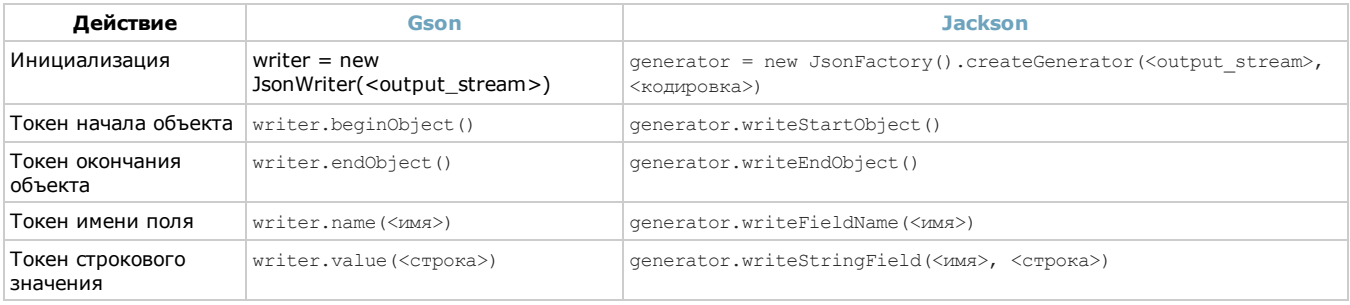

### Примеры:

### 1) Чтение в Gson

### Чтение json c помощью Gson

```
String str = "{\"message\":\"Hi\",\"place\":{\"name\":\"World!\"}}";
\texttt{InputStream in = new ByteArrayInputStream(str.getBytes(Character.forkame("UTF-8")));\textit{?} }JsonReader reader = new JsonReader(new InputStreamReader(in, "UTF-8"));
while (reader.hasNext()) { // обходим все токены
   JsonToken jsonToken = reader.peek(); // получаем тип следующего токена
   if(jsonToken == JsonToken.BEGIN_OBJECT) { // если начало объекта
        reader.beginObject();
    } else if(jsonToken == JsonToken.END_OBJECT) { // если конец объекта
        reader.endObject();
    } if(jsonToken == JsonToken.STRING) { // в случае если токен строковое знание  выводим на экран
        System.out.print(reader.nextString() + " "); // напечатает Hi World!
    } else {
        reader.skipValue(); // пропускаем все прочие токены
    }
}
reader.close();
```

```
Подробный пример
```
### 2) Запись в Gson

### Генерация json c помощью Gson

```
OutputStream outputStream = new ByteArrayOutputStream();
JsonWriter writer = new JsonWriter(new OutputStreamWriter(outputStream, "UTF-8"));
writer.beginObject(); // создаем токен начала главного объекта
writer.name("message"); // записываем поле message
writer.value("Hi");
writer.name("place"); // сохраняем объект Place в поле place
writer.beginObject(); // начинаем объект Place
writer.name("name");
writer.value("World!");
writer.endObject(); // закрываем объект Place
writer.endObject(); // закрываем главный объект
writer.close();
System.out.println(outputStream.toString()); // напечатает "{"message":"Hi","place":{"name":"World!"}}"
```
[Подробный](https://github.com/Vedenin/useful-java-links/blob/master/helloworlds/3.8-json/gson/src/main/java/gson/advanced/StreamingAPI.java) пример

### 3) Чтение в Jackson

### Чтение json c помощью Jackson

```
JsonFactory jsonFactory = new JsonFactory();
         JsonParser jsonParser = jsonFactory.createParser("{\"message\":\"Hi\",\"place\":{\"name\":\"World!\"}}");
         JsonToken jsonToken = jsonParser.nextToken();
         while(jsonParser.hasCurrentToken()) { // обходим токены
             if(jsonToken == VALUE_STRING) { // в случае если токен строковое знание  выводим на экран
                System.out.print(jsonParser.getText() + " "); // напечатает "Hi World!"
             }
             jsonToken = jsonParser.nextToken();
         }
Подробный пример
```
### 2) Запись в Jackson

### Генерация json c помощью Jackson

```
JsonFactory jsonFactory = new JsonFactory();
OutputStream outputStream = new ByteArrayOutputStream();
JsonGenerator jsonGenerator = jsonFactory.createGenerator(outputStream, JsonEncoding.UTF8);
jsonGenerator.writeStartObject(); // создаем токен начала главного объекта
jsonGenerator.writeStringField("message", "Hi"); // создаем поле message
jsonGenerator.writeFieldName("place");
jsonGenerator.writeStartObject(); // начинаем объект Place
jsonGenerator.writeStringField("name", "World!");
jsonGenerator.writeEndObject(); // закрываем объект Place
jsonGenerator.writeEndObject(); // закрываем главный объект
jsonGenerator.close();
System.out.println(outputStream.toString()); // напечатает "{"message":"Hi","place":{"name":"World!"}}"
```
[Подробный](https://github.com/Vedenin/useful-java-links/blob/master/helloworlds/3.8-json/jackson/src/main/java/jackson/advanced/StreamingAPI.java) пример

### 1.4 Использование аналогов XPath для json

Методы:

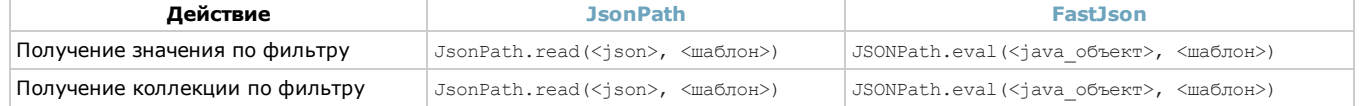

### Давайте посмотрим примеры, будем использовать все тот же json

```
jsonString =
\left\{ \right."message": "Hi",
  "place": {
    "name": "World"
  }
}
```
### C помощью JsonPath

```
String jsonHiWorld = "{\"message\":\"Hi\",\"place\":{\"name\":\"World!\"}}\"";
String message = JsonPath.read(jsonHiWorld, "$.message");
String place = JsonPath.read(jsonHiWorld, "$.place.name");
System.out.println(message + " " + place); // напечатает "Hi World!"
```
### [Подробный](https://github.com/Vedenin/useful-java-links/tree/master/helloworlds/3.8-json/json_path) пример

### C помощью FastJson

```
// преобразования из json'a в Java объекты
String jsonString = "{\"message\":\"Hi\",\"place\":{\"name\":\"World!\"}}\"";
Human newHuman = JSON.parseObject(jsonString, Human.class);
// поиск информации в Java объектах используя eval
Object message = JSONPath.eval(newHuman, "$.message");
Object world = JSONPath.eval(newHuman, "$.place.name");
System.out.println(message + " " + world); // print Hi World
```
### [Подробный](https://github.com/Vedenin/useful-java-links/blob/master/helloworlds/3.8-json/fastjson/src/main/java/fastjson/JsonPathHelloWorld.java) пример

### Более сложный пример с JsonPath

```
List<String> authors = JsonPath.read(json, "$.store.book[*].author");
System.out.println("authors: " + authors); // print ["Nigel Rees","Evelyn Waugh","Herman Melville","J. R. R. Tolkien"]
List<Map<String, Object>> expensiveBooks = JsonPath
       .using(Configuration.defaultConfiguration())
       .parse(json)
       .read("$.store.book[?(@.price > 22)].title", List.class);
System.out.println(expensiveBooks); // print ["Hello, Middle-earth! "]
```
### где json это

 $\rightarrow$  json =

```
Подробный пример
```
### 2. Генерация Java классов по json схеме и валидация json

Осталось рассмотреть вопросы генерации Java классов и валидации json. Советую посмотреть следующие два online ресурса:

- 1. [jsonschema2pojo.org](http://www.jsonschema2pojo.org/) ресурс от разработчиков библиотеки jsonschema2pojo, он позволяет из json'а или json схемы сгенерировать соответствующие классы для библиотек Jackson (первой и второй версии) и Gson со всеми аннотациями. Очень удобный ресурс для быстрого использования этих библиотек, достаточно только иметь пример json'а или json схемы.
- 2. json-schema-validator.herokuapp.com ресурс от разработчиков json-schema-validator. Он позволяет проверить json схему, сгенерировать java классы по схеме и т.д.

Давайте рассмотрим варианты использование этих библиотек в Java коде.

Пример генерации Java классов из json'а (используя jsonschema2pojo)

```
// Init json
          String source = "({\n \langle n" +" \"type\":\"object\",\n" +
                   " \"properties\": {\n" +
                        \"messageHiWorld\": {\n" +
                         " \"type\": \"string\"\n" +
                       \lambda, \lambdan" +
                       \forall"bar\forall": {\n\ln" +
                         " \"type\": \"integer\"\n" +
                   " }, \ln" +
                   " \sqrt{n}baz\sqrt{n}: {\ln" +
                   " \Upsilon"type\": \"boolean\"\n" +
                   ^{\mathsf{m}} \lambda \ln^{\mathsf{m}} +
                   " } \n" +
                   "}";
           // Init config
           JCodeModel codeModel = new JCodeModel();
          GenerationConfig config = new DefaultGenerationConfig() {
              @Override
              public boolean isGenerateBuilders() { // set config option by overriding method
                  return true;
               }
           };
           // Generate Java POJO from json
          SchemaMapper mapper = new SchemaMapper(new RuleFactory(config, new Jackson2Annotator(), new SchemaStore()), new SchemaGene
  rator());
          mapper.generate(codeModel, "HelloWorldClass", "com.github.vedenin", source);
          // Save generated class to file
          File directory = new File("helloworlds/3.8-json/jsonschema2pojo/output");
          directory.mkdirs();
          codeModel.build(directory);
           // Show generated class
          File cls = new File("helloworlds/3.8-ison/isonschema2pojo/output/com/github/vedenin/HelloWorldClass.java");
          String codeHelloWorld = Files.toString(cls, Charsets.UTF_8);
          System.out.println(codeHelloWorld);
 Подробный пример
• Пример валидации json файлов соответственно схеме (используя json-schema-validator)
           final JsonNode fstabSchema = Utils.loadResource("/fstab.json");
          final JsonNode good = Utils.loadResource("/fstab-good.json");
```

```
final JsonNode bad2 = Utils.loadResource("/fstab-bad2.json");
```

```
final JsonSchemaFactory factory = JsonSchemaFactory.byDefault();
```

```
final JsonSchema schema = factory.getJsonSchema(fstabSchema);
```
ProcessingReport report;

```
report = schema.value(good);System.out.println(report);
report = schema.value(bad);System.out.println(report);
report = schema.validate(bad2);
System.out.println(report);
```
### Подробный пример

• Пример использования maven plugin для генерации классов по схеме ison (используя isonschema2pojo)

1) В таven добавляем следующий код, меняя sourceDirectory (где лежат схемы json) и targetPackage (пакет у сгенерированых классов)

```
\langle \text{build} \rangle<plugins>
              <plugin>
                   <groupId>org.jsonschema2pojo</groupId>
                   <artifactId>jsonschema2pojo-maven-plugin</artifactId>
                   <version>0.4.22</version>
                   <configuration>
  ```${basedir}/src/main/resources</sourceDirectory>
                        <targetPackage>com.github.vedenin</targetPackage>
                   </configuration>
                   <executions>
                        <execution>
                            <goals>
                                <goal>generate</goal>
                            \langle/qoals>
                        \langle/execution>
                   </executions>
               \langle/plugin\rangle\langle/plugins>
      \langle/build>
2) Положить нужные схемы json в sourceDirectory
```
3) После запуска install maven'а по всем схемам будут сгенерированы Java классы.

```
Подробный пример
```
### 3. Документация

### Документация всех библиотек:

### JSON парсеры

- 1. Alibaba Fastison
- 2. Gson
- 3. LoganSquare
- 4. JSON java
- 5. Square Moshi
- 6. Instagram Ig json parser
- 7. Jackson
- 8. Genson

### Аналог XPath для JSON

- 1. Jayway JsonPath
- 2. Alibaba Fastjson

Генерация Java классов из JSON или JSON схемы и JSON валидация

- 1. [Jsonschema2pojo](https://github.com/joelittlejohn/jsonschema2pojo/wiki/Getting-Started)
- 2. Json schema [validator](https://github.com/fge/json-schema-validator#read-me-first)

### Все примеры:

- 1. Alibaba [Fastjson](https://github.com/Vedenin/useful-java-links/tree/master/helloworlds/3.8-json/fastjson)
- 2. [Gson](https://github.com/Vedenin/useful-java-links/tree/master/helloworlds/3.8-json/gson)
- 3. [LoganSquare](https://github.com/Vedenin/useful-java-links/tree/master/helloworlds/3.8-json/logansquare)
- 4. [JSON](https://github.com/Vedenin/useful-java-links/tree/master/helloworlds/3.8-json/json_java) java
- 5. [Square](https://github.com/Vedenin/useful-java-links/tree/master/helloworlds/3.8-json/moshi) Moshi
- 6. [Instagram](https://github.com/Vedenin/useful-java-links/tree/master/helloworlds/3.8-json/ig_json_parser) Ig json parser
- 7. [Jackson](https://github.com/Vedenin/useful-java-links/tree/master/helloworlds/3.8-json/jackson)
- 8. [Genson](https://github.com/Vedenin/useful-java-links/tree/master/helloworlds/3.8-json/genson)
- 9. Jayway [JsonPath](https://github.com/Vedenin/useful-java-links/tree/master/helloworlds/3.8-json/json_path)
- 10. [Jsonschema2pojo](https://github.com/Vedenin/useful-java-links/tree/master/helloworlds/3.8-json/jsonschema2pojo)
- 11. Json schema [validator](https://github.com/Vedenin/useful-java-links/tree/master/helloworlds/3.8-json/json_schema_validator)

### 4. Заключение

Надеюсь вам понравилась эта статья, более подробную информацию о библиотеках и примерах кода можно найти на [github'e.](https://github.com/Vedenin/useful-java-links) Версию на английском языке можно найти [здесь](https://github.com/Vedenin/useful-java-links/blob/master/helloworlds/3.8-json/readme.md), обновляемая версия на русском будет на [github'e.](https://github.com/Vedenin/useful-java-links/blob/master/helloworlds/3.8-json/readme-russian.md)

### Помощь проекту:

Буду благодарен как за добавления новых полезных ссылок в список библиотек, так за добавления Hello world примеров, и за исправления русской и английской грамматики в статьях (см. подробнее [тут\)](https://github.com/Vedenin/useful-java-links/blob/master/helloworlds/contributing-russian.md). Буду благодарен так же за любые замечания и добавления.

### Общее оглавление 'Шпаргалок'

- 1. JPA и [Hibernate](https://habrahabr.ru/post/265061/) в вопросах и ответах
- 2. Триста пятьдесят самых [популярных](https://habrahabr.ru/post/266821/) не мобильных Java opensource проектов на github
- 3. Коллекции в Java [\(стандартные,](https://habrahabr.ru/company/luxoft/blog/256877/) guava, apache, trove, gs-collections и другие)
- 4. Java [Stream](https://habrahabr.ru/company/luxoft/blog/270383/) API
- 5. Двести пятьдесят [русскоязычных](https://habrahabr.ru/company/luxoft/blog/272025/) обучающих видео докладов и лекций о Java
- 6. Список полезных ссылок для Java [программиста](https://habrahabr.ru/company/luxoft/blog/280784/)
- 7 Типовые задачи
	- 7.1 Оптимальный путь [преобразования](https://habrahabr.ru/post/278233/) InputStream в строку
- 7.2 Самый [производительный](https://habrahabr.ru/post/278313/) способ обхода Map'ы, подсчет количества вхождений подстроки
- 8. Библиотеки для работы с Json (Gson, Fastjson, [LoganSquare,](https://habrahabr.ru/company/luxoft/blog/280782/) Jackson, JsonPath и другие)

Следующую статью мне хотелось бы по теме…

- **Bean Mapping**
- Functional Programming
- Reactive Programming
- Code generation and changing byte code
- Machine Learning
- □ Natural Language Processing (NLP)
- Другую тему (в комментариях)
- Не имеет значения
- Все плохо, не нужно больше статей

Проголосовало 166 человек. Воздержалось 52 человека.

Только зарегистрированные пользователи могут участвовать в опросе. [Войдите](https://habrahabr.ru/auth/login/), пожалуйста.

[java](https://habrahabr.ru/search/?q=%5Bjava%5D&target_type=posts), [json](https://habrahabr.ru/search/?q=%5Bjson%5D&target_type=posts), [jackson,](https://habrahabr.ru/search/?q=%5Bjackson%5D&target_type=posts) [fastjson,](https://habrahabr.ru/search/?q=%5Bfastjson%5D&target_type=posts) [genson,](https://habrahabr.ru/search/?q=%5Bgenson%5D&target_type=posts) [gson](https://habrahabr.ru/search/?q=%5Bgson%5D&target_type=posts), ig json [parser](https://habrahabr.ru/search/?q=%5Big%20json%20parser%5D&target_type=posts), json [java,](https://habrahabr.ru/search/?q=%5Bjson%20java%5D&target_type=posts) json [path](https://habrahabr.ru/search/?q=%5Bjson%20path%5D&target_type=posts), json schema [validator](https://habrahabr.ru/search/?q=%5Bjson%20schema%20validator%5D&target_type=posts), [jsonschema2pojo,](https://habrahabr.ru/search/?q=%5Bjsonschema2pojo%5D&target_type=posts) [logansquare,](https://habrahabr.ru/search/?q=%5Blogansquare%5D&target_type=posts) [moshi](https://habrahabr.ru/search/?q=%5Bmoshi%5D&target_type=posts)

+17 26,8k <sup>334</sup>

<span id="page-14-11"></span><span id="page-14-10"></span><span id="page-14-9"></span><span id="page-14-8"></span><span id="page-14-7"></span><span id="page-14-6"></span><span id="page-14-5"></span><span id="page-14-4"></span><span id="page-14-3"></span><span id="page-14-2"></span><span id="page-14-1"></span><span id="page-14-0"></span>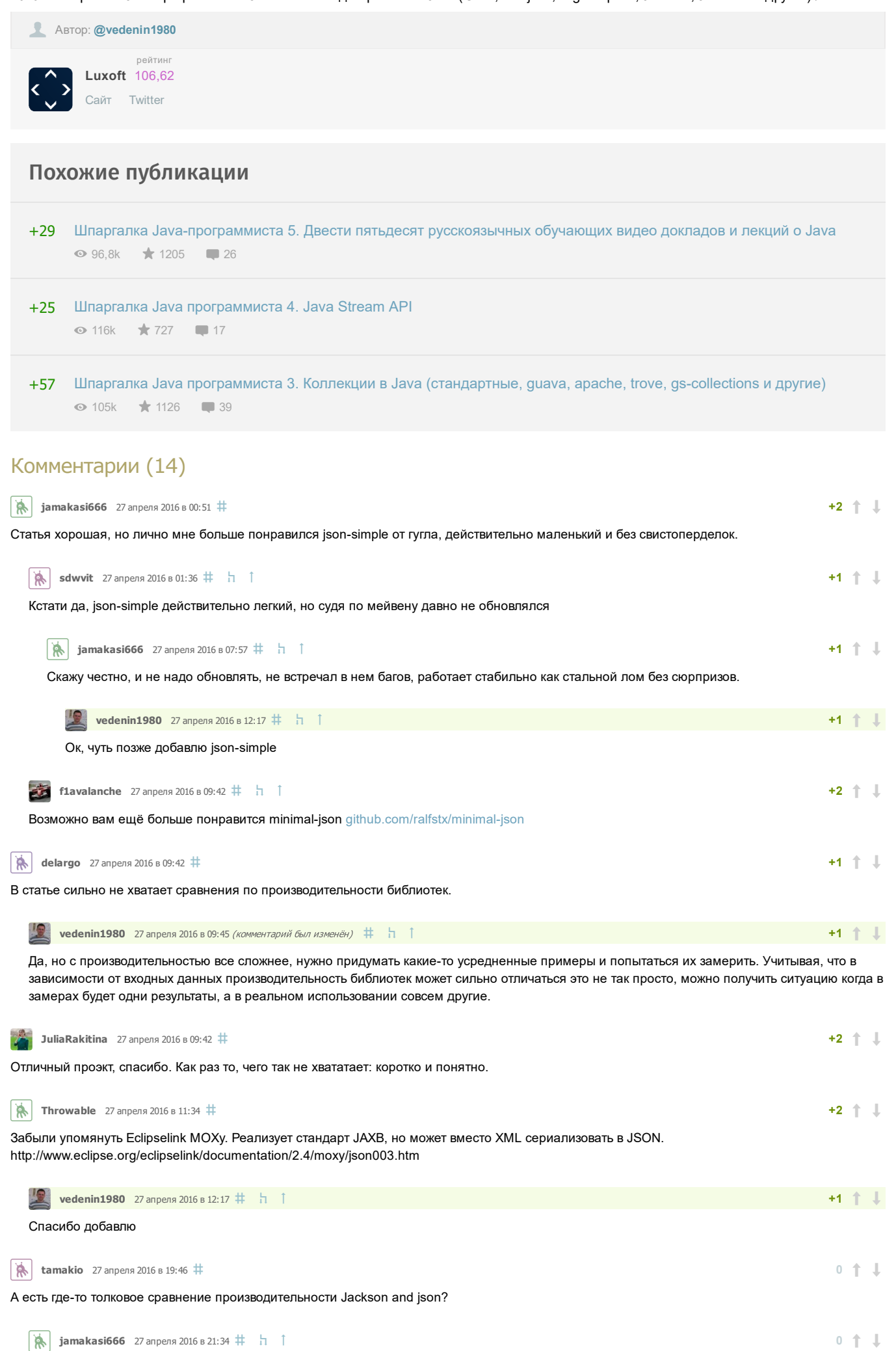

частично можно глянуть на гитхабе minimal-json, там есть пара сравнений.

<span id="page-15-0"></span>**[vedenin1980](https://habrahabr.ru/users/vedenin1980/)** 27 апреля 2016 в 21:39 (комментарий был изменён)  $\# \ \mathsf{h}$ 0<sup>1</sup>

Ну, например в LoganSquare есть сравнение производительности на главной [странице](https://github.com/bluelinelabs/LoganSquare#logansquare). Понятно что в пользу LoganSquare (впрочем как библиотека генерирующая классы вместе рефлексии она все равно должна была выиграть по-идее), но производительность Jackson и Gson относительно друг друга наверное показана более-менее верно. В целом, Gson вроде бы чуть побыстрее. Но на самом деле, если нужна производительность можно взять тот же LoganSquare или использовать не data bind.

<span id="page-15-1"></span>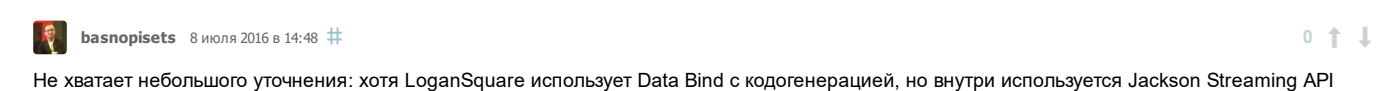

Только зарегистрированные пользователи могут оставлять комментарии. [Войдите,](https://habrahabr.ru/auth/login/) пожалуйста.

<span id="page-15-2"></span>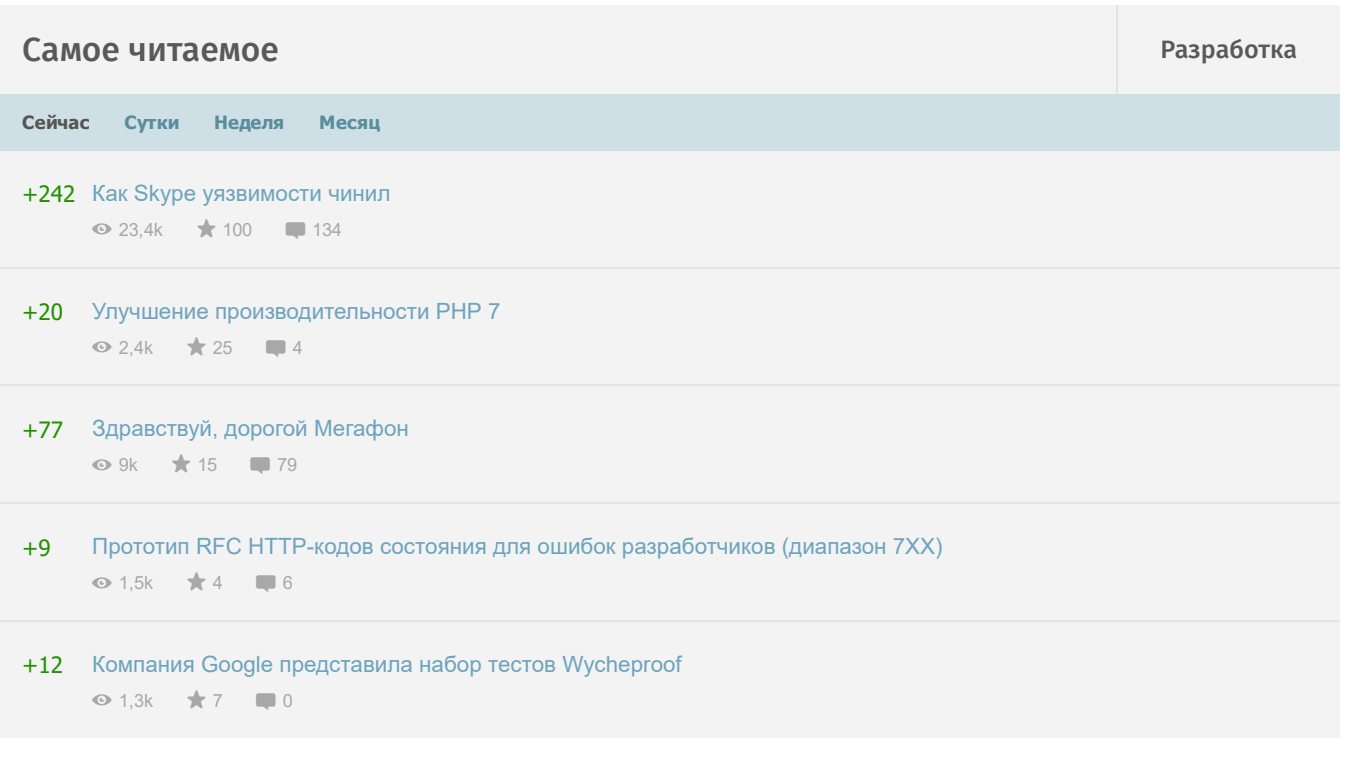

## Интересные публикации

**H** [Гейзенбаг:](https://habrahabr.ru/post/317938/) Версия 1.0 0

- **H** Компания Google [представила](https://habrahabr.ru/post/318060/) набор тестов Wycheproof  $\Box$  0
- H. Улучшение [производительности](https://habrahabr.ru/post/318008/) РНР 7 3
- [Защищенный](https://geektimes.ru/post/283872/) Dell **4** GT.
- **B** Преобразование формы представления данных при помощи [Excel+PowerQuery](https://habrahabr.ru/post/318058/) **0**